## **Introduction to Network Security**

Chapter 9

#### Email

Dr. Doug Jacobson - Introduction 1 to Network Security - 2009

## **Email Topics**

- SMTP
- POP & IMAP
	- Protocol
	- Vulnerabilities and countermeasures
- MIME
	- Vulnerabilities and countermeasures
- General Email Countermeasures

Simple Mail Transfer Protocol:

- First we will look at Electronic Mail systems in general and then we will look at SMTP. A basic electronic mail system performs four functions:
- Creation: A user creates and edits a message, generally using a rudimentary editing capability. Most systems also allow the user to create a message using the system editor or a word processor, and then incorporate the resulting file as the body of the message.

Sending: The user designates the recipient (or recipients) of the message, and the facility stores the message in the appropriate mailbox(es)

Reception: The intended recipient may invoke the electronic mail facility to access and read the delivered mail

Storage: Both sender and recipient may chose to save the message in a file for permanent storage

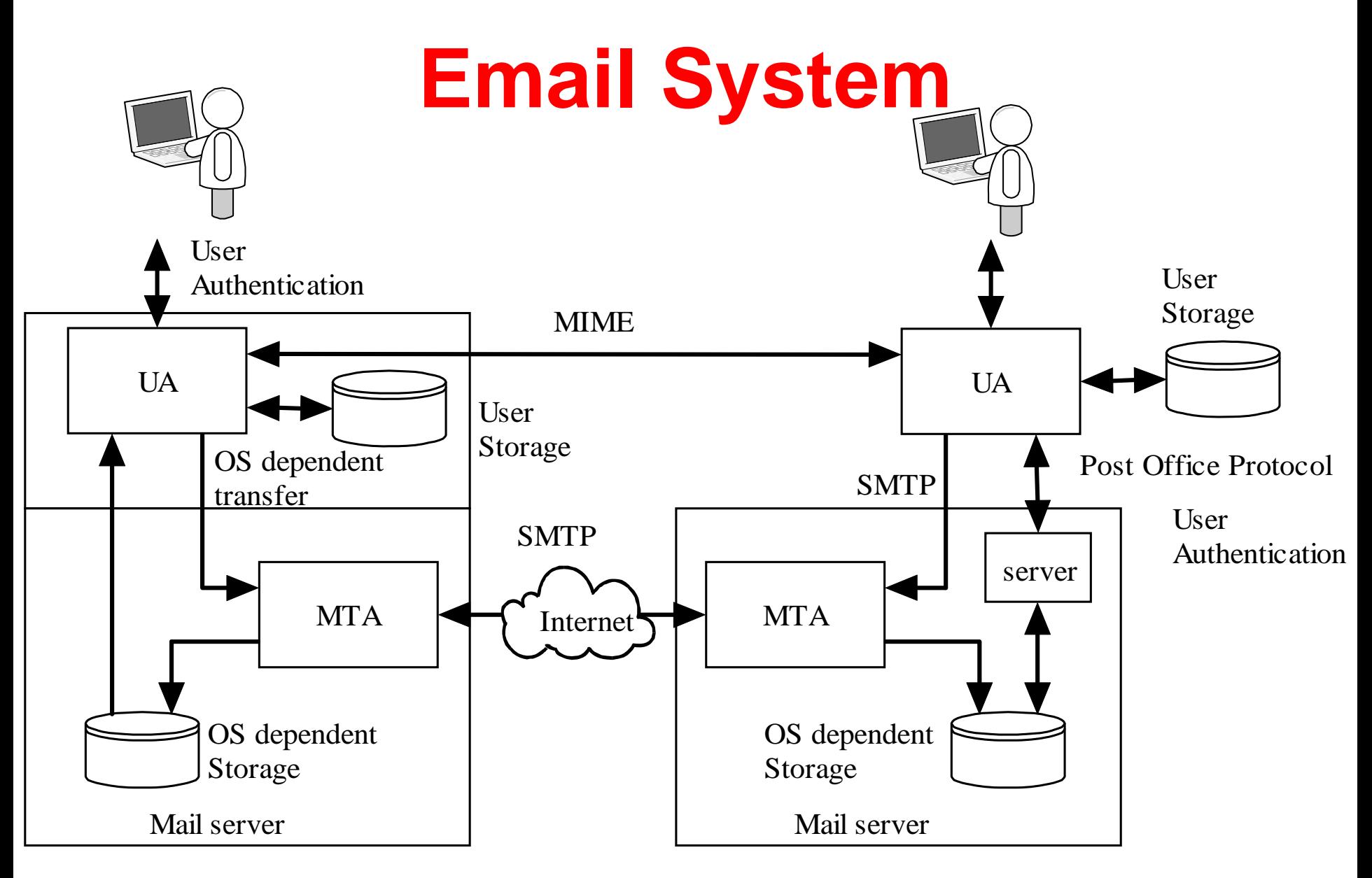

Dr. Doug Jacobson - Introduction to Network Security - 2009

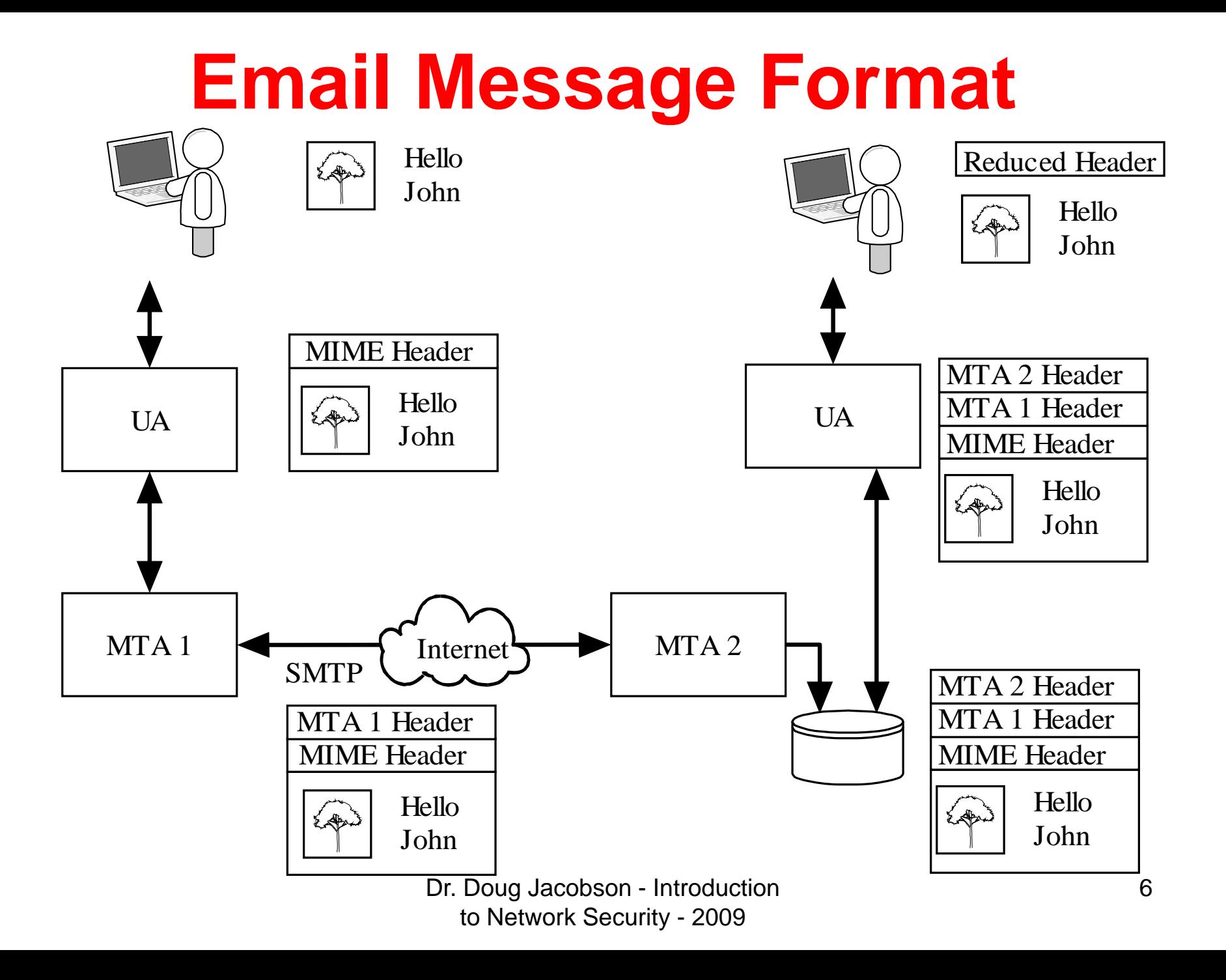

The SMTP protocol is the standard protocol for transferring mail between hosts. The protocol was defined in RFC 821 and later formalized as MIL-STD-1781.

SMTP is not concerned with the format or content of the messages themselves, with two minor exceptions.

SMTP requires a 7 bit ASCII character set.

SMTP adds logging information to message that indicates the path the message took.

The SMTP protocol attempts to provide reliable operation, but does not guarantee to recover from hosts that lose files. No end-to-end acknowledgment is returned to a message's originator when a message is successfully delivered, and errors are not guaranteed to be returned either. However, the mail system is sufficiently reliable that this is not an issue.

In most cases mail goes directly from the mail originator's machine to the destination machine. However, mail will occasionally go through intermediate systems.

The SMTP protocol is made up of a set of simple commands.

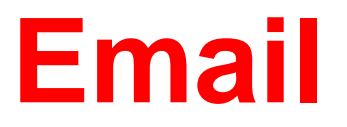

SMTP has 14 commands.

Command syntax is a set of 4 letter commands with parameters Not all commands need to be implemented

The commands are:

CMD Syntax Action

HELO <domain>

 Used by the sending system to identify itself (HELO eeclass.ee.iastate.edu)

CMD Syntax Action

MAIL FROM: <path> Identifies who the message is from. (MAIL FROM doug@iastate,edu) error messages have a NULL from field to prevent answers.

RCPT TO: <forward path> Identifies who the message should be mailed to. There is separate RCPT for each recipient.

#### CMD Syntax Action

**DATA**  Indicates that the next transmission contains the message text. Terminated with a line containing <CR LF>.<CR LF>

#### RSETTerminate current transaction

SEND FROM: <path> Used instead of MAIL if message should be displayed on user's terminal.

CMD Syntax Action SOML FROM: <path> (Send or Mail) Used instead of MAIL if message should be mailed or displayed on user's terminal.

SAML FROM: <path> (Send And Mail) Used instead of MAIL if message should be mailed and displayed on user's terminal.

VRFY <string> Returns to the sender the full name of the user specified in the parameter

EXPN <string> Returns to the sender a list of mailboxes corresponding to the alias provided

> Dr. Doug Jacobson - Introduction 12 to Network Security - 2009

- CMD Syntax Action
- NOOP Performs no actions: returns a "250 OK" for debugging
- QUIT Sent after completion of transfer, prior to closing TCP connection.
- TURN Reverses the role of SMTP sender and receiver.

A reply code is returned for each command sent. The next slide shows the reply code format.

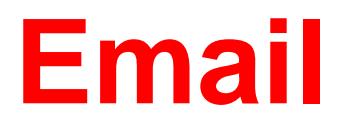

The reply codes are designed to make implementation of SMTP easier. Each digit of the three digit code has a unique purpose.

First digit specifies whether the response was good, bad, or or incomplete.

The second digit specifies what type of error occurred.

The third digit details specific failures.

The values for the codes are given on the next slide.

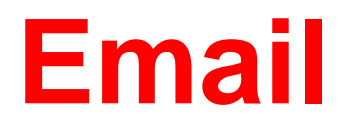

- 1XX Positive Preliminary Reply The command has been accepted, but the receiver requires more information. (not used by SMTP, used by other protocols)
- 2XX Positive Completion Reply The requested action has been successfully completed. A new request may be initiated.
- 3XX Positive Intermediate Reply The command has been accepted, but action is being held, pending receipt of further information. The SMTP sender should send another command specifying this information.

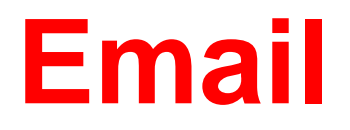

- 4XX Transient Negative Completion Reply The command was not accepted, however, the error condition is temporary
- 5XX Permanent Negative Completion Reply The command was not accepted.

- X0X Syntax Error or unimplemented commands
- X1X Information: reply to requests for information
- X2X Connections reply to the request for connection
- X3X Unspecified
- X4X Unspecified
- X5X Mail System indicates the status of the receiver during, for example, a transfer.

The next slide has come common reply codes.

Dr. Doug Jacobson - Introduction 17 to Network Security - 2009

- System status or system help reply
- help message
- service ready
- Service closing transmission channel
- Requested mail action okay, completed
- User not local; will forward to <forward path>
- Start mail input
- Service not available; closing channel
- Mail box busy
- requested action terminated; local error in processing
- Requested action not taken; insufficient system storage

- 500 Syntax Error, command unrecognized
- 501 Syntax Error in parameters or arguments
- 502 Command not implemented
- 550 mailbox not found
- 551 user not local; please try <forward path>
- 554 transaction failed

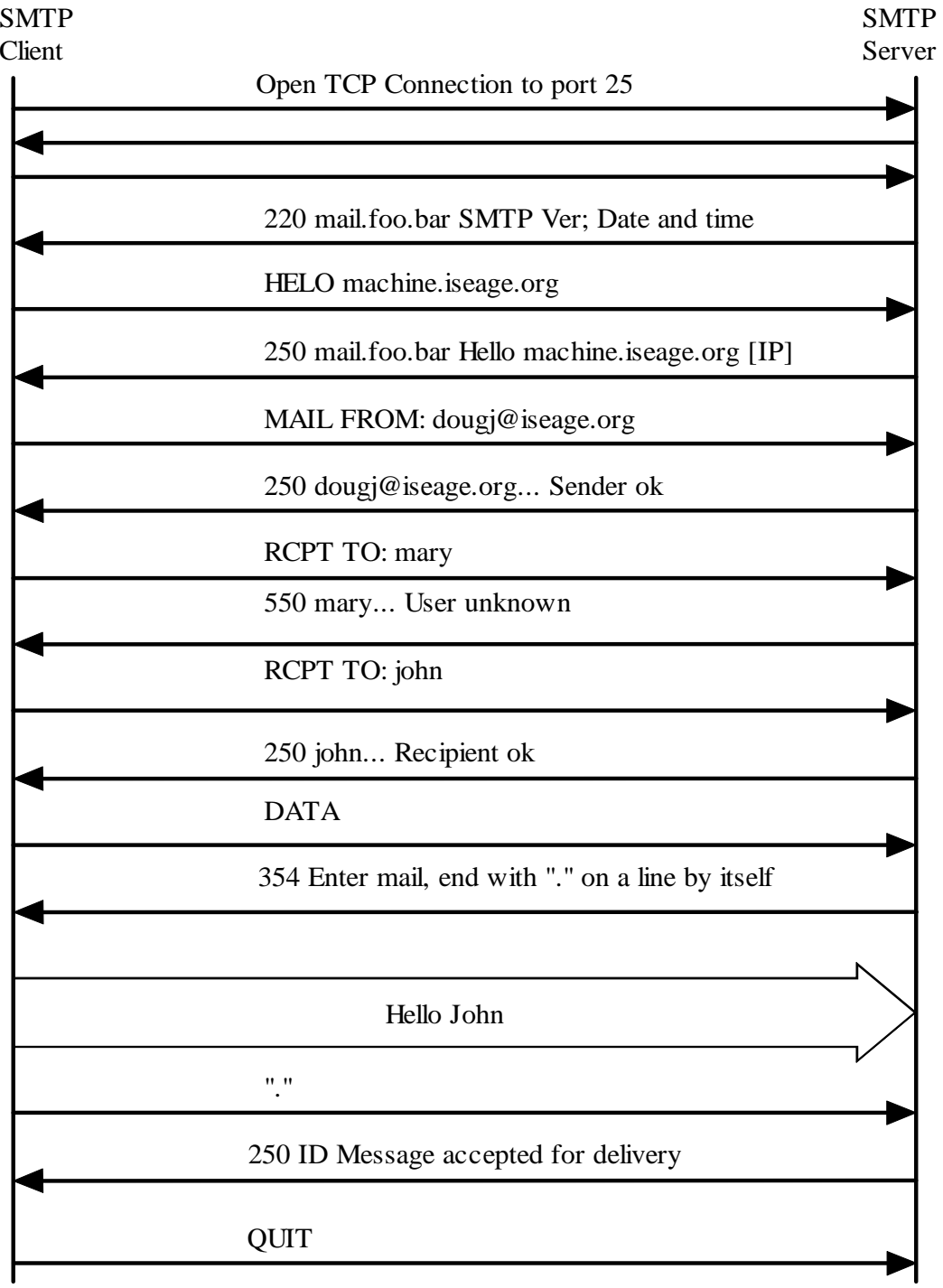

**SMTP**

Dr. Doug Jacobson - Introduction 20 to Network Security - 2009

#### **Header based**

- Not common
- Some buffer overflow issues in old implementations

#### **Protocol Based**

- Not common in command/response protocols
- Out of order commands are reported back as errors
- Multiple open connections could limit access to the email server.

## **Authentication Based**

- Most common attack
- No authentication in SMTP
- Sender tells MTA the name of the sender
- Spam and phishing attacks
- Sometimes we want to spoof the senders address (email relay)

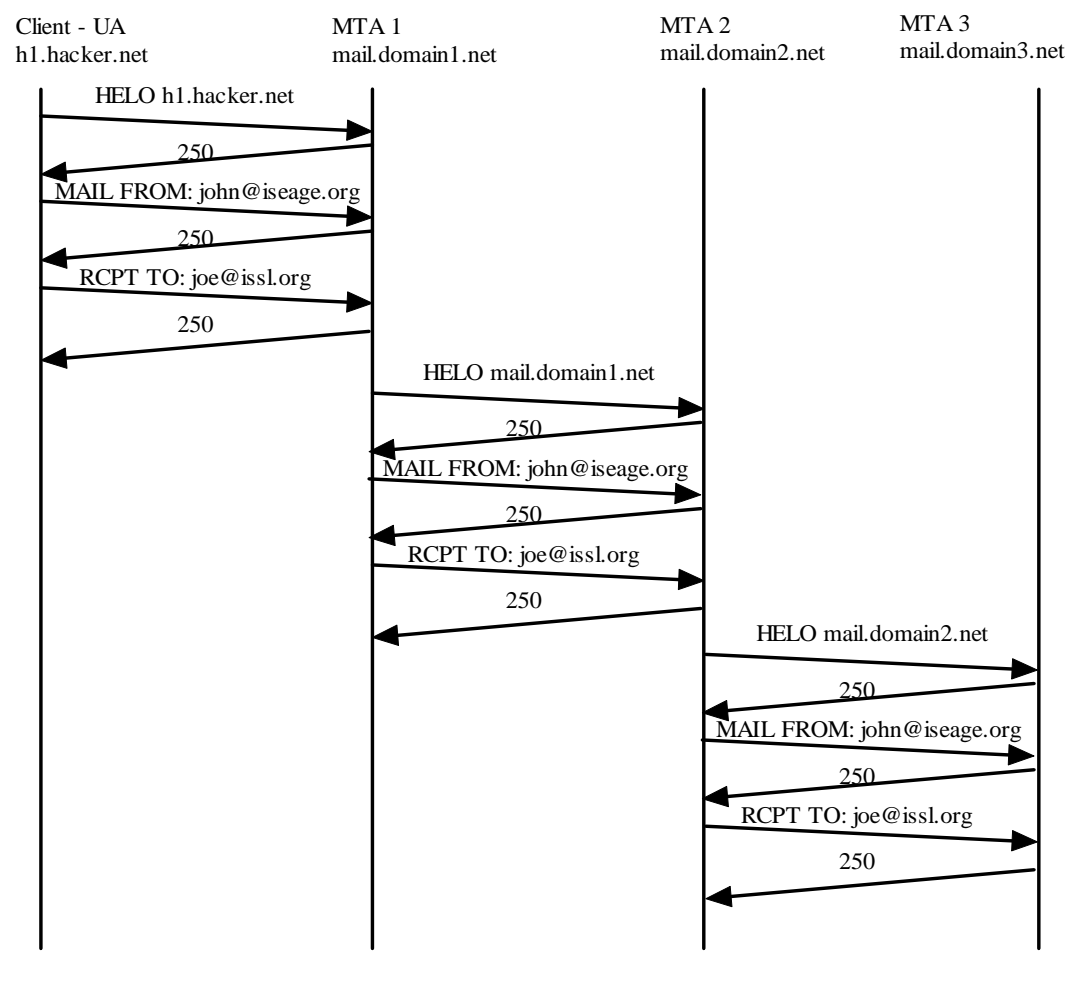

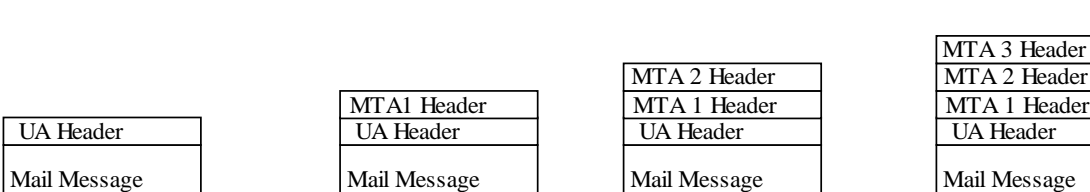

Dr. Doug Jacobson - Introduction to Network Security - 2009

**Email** 

**Address** 

**Propagation**

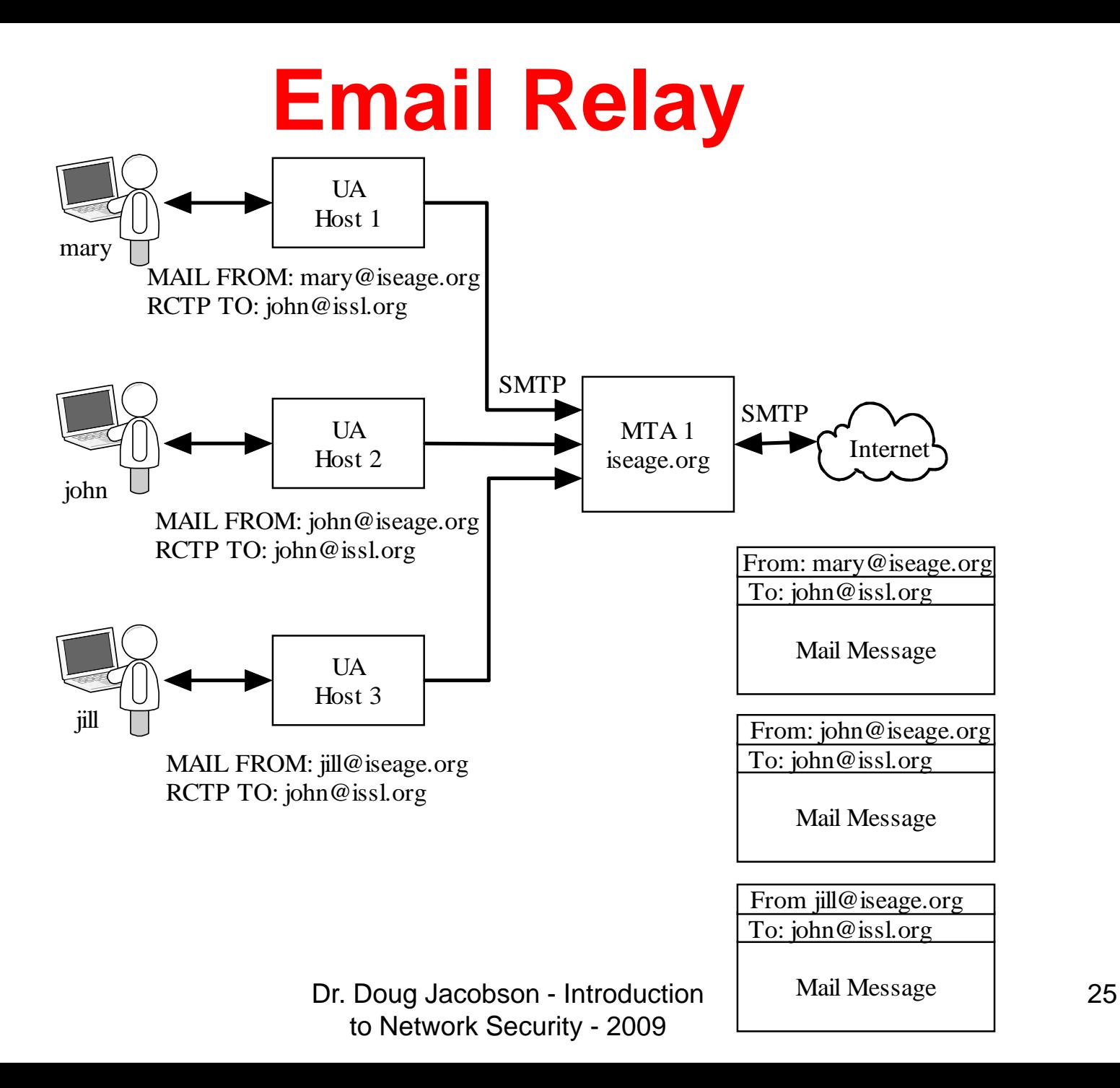

### **Traffic Based**

- Flooding of the email server
	- Too many messages
	- –Messages are too large
	- – $-$  Sending email to B from A with C as the return address could cause an attack on C
- Sniffing

#### **General Countermeasures**

- STARTTLS cause SMTP to use transport layer security (encrypted traffic)
- AUTH provides a method for users to authenticate with the MTA.
- Typically used for remote access to MTA for relaying
- Being discussed as a method to reduce spam

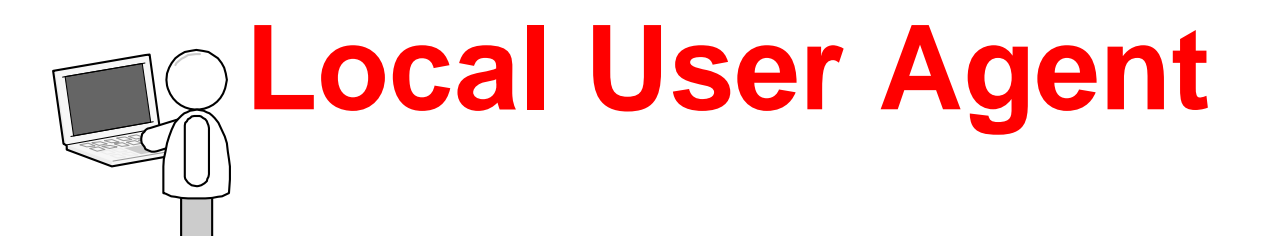

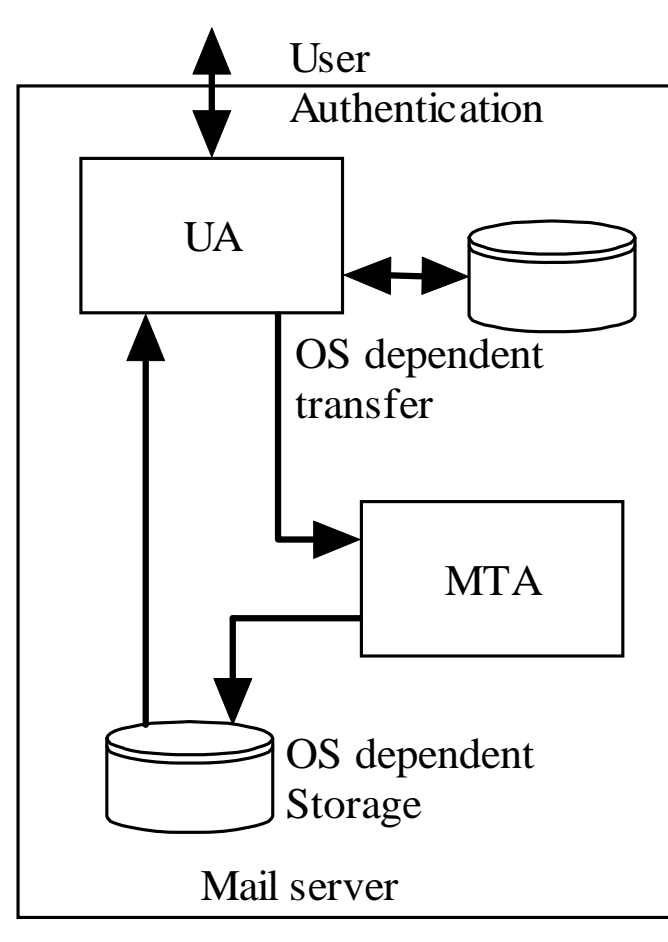

Local User agent Dr. Doug Jacobson - Introduction 28 to Network Security - 2009

#### **Remote User Agent**

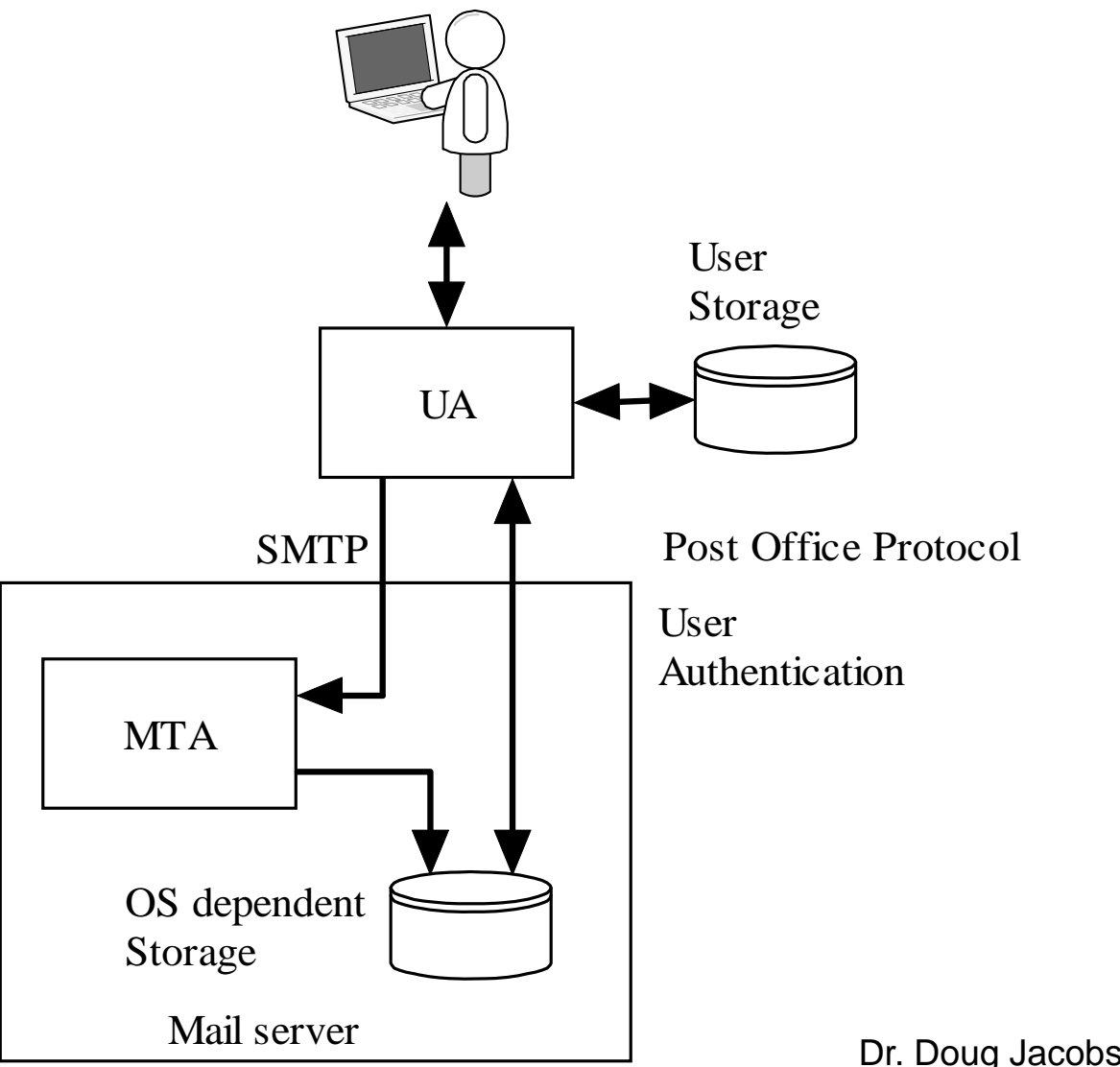

Remote User Agent

Dr. Doug Jacobson - Introduction 29 to Network Security - 2009

#### **Remote access to local UA**

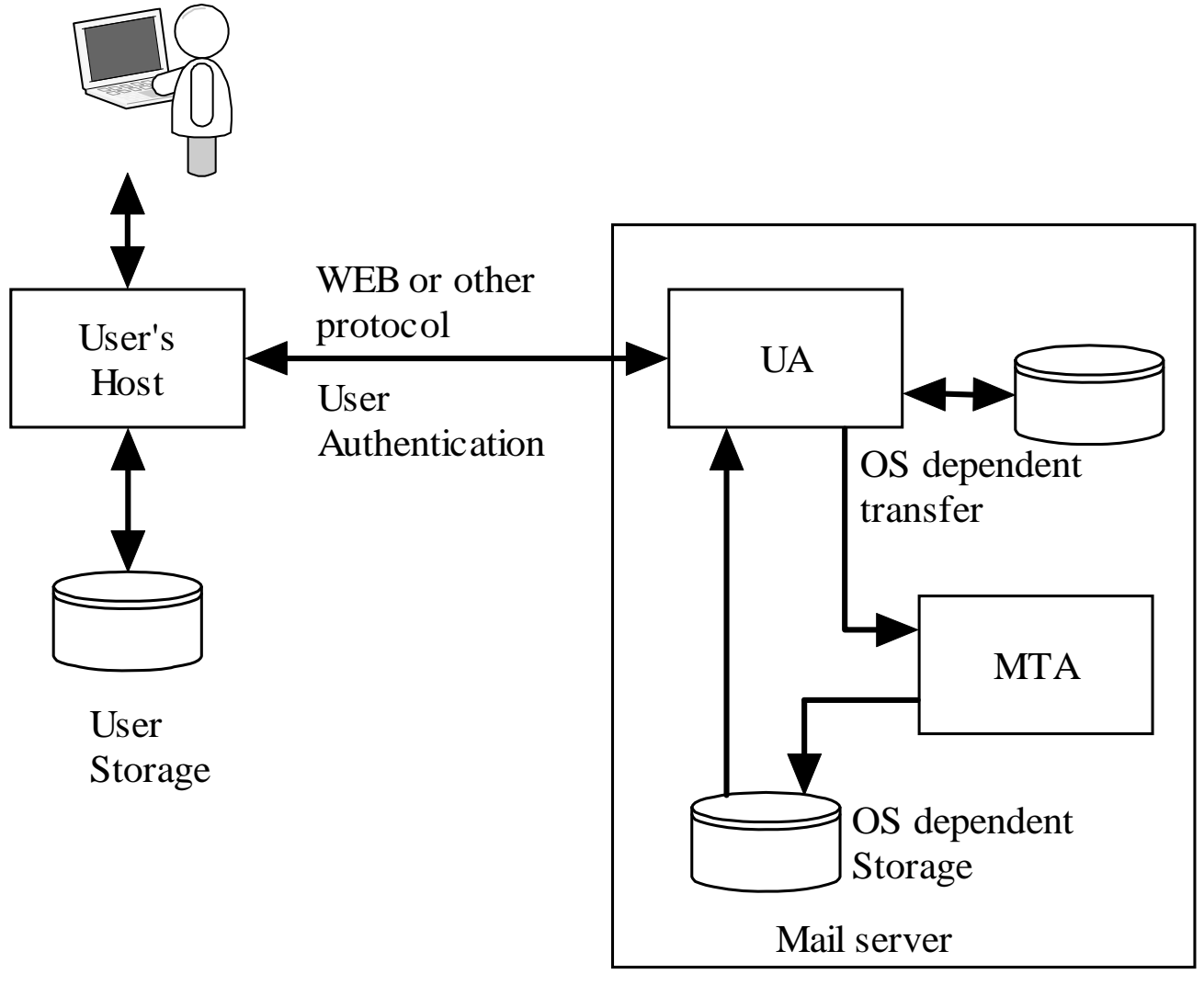

to Network Security - 2009

Dr. Doug Jacobson - Introduction Bemote Access to Local User agent 30

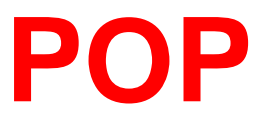

Post Office Protocol

#### Used to transfer mail between the mail server and a PC

Provides user Authentication

Dr. Doug Jacobson - Introduction 31 to Network Security - 2009

# **POP3 protocol**

- POP3 client "logs in" to a POP3 server (TCP port 110)
- Login name and password in clear text
- User can configure how often mail is checked
	- this means the login and password can be sent many times a day
	- – $-$  easy to capture since when there is no mail there are only a few packets exchanged.

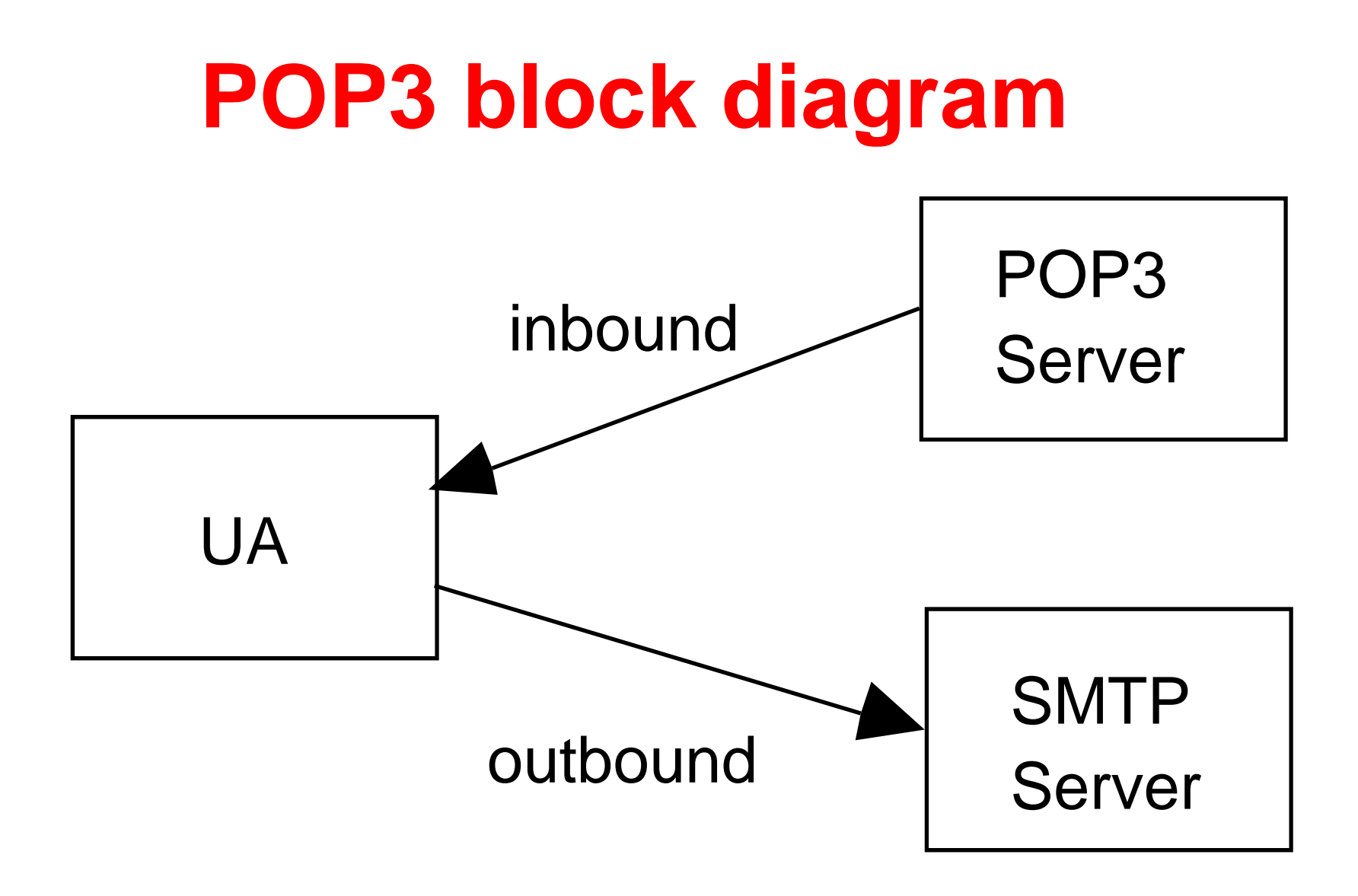

Dr. Doug Jacobson - Introduction 33 to Network Security - 2009

## **POP3 Commands**

- USER name Login name
- •PASS string User password
- •STAT
- LIST [msg]
- RETR msg
- •
- •
- •RSET

 returns number of messages returns the size of msg or all messages if [msg] is not supplied send client the full message [msg] DELE msg Delete message from server NOOP No operation Reset deletion indicators

#### **POP3 Commands**

- •Quit **Quit the session**
- •APOP name digest Optional authentication
- •TOP msg n return first n lines of message
- • UIDL returns a unique ID string for the requested message, does not change during session. Message ID can used to request message.

#### **POP3 Responses**

- Two response codes
	- -ERR message
	- +OK message
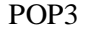

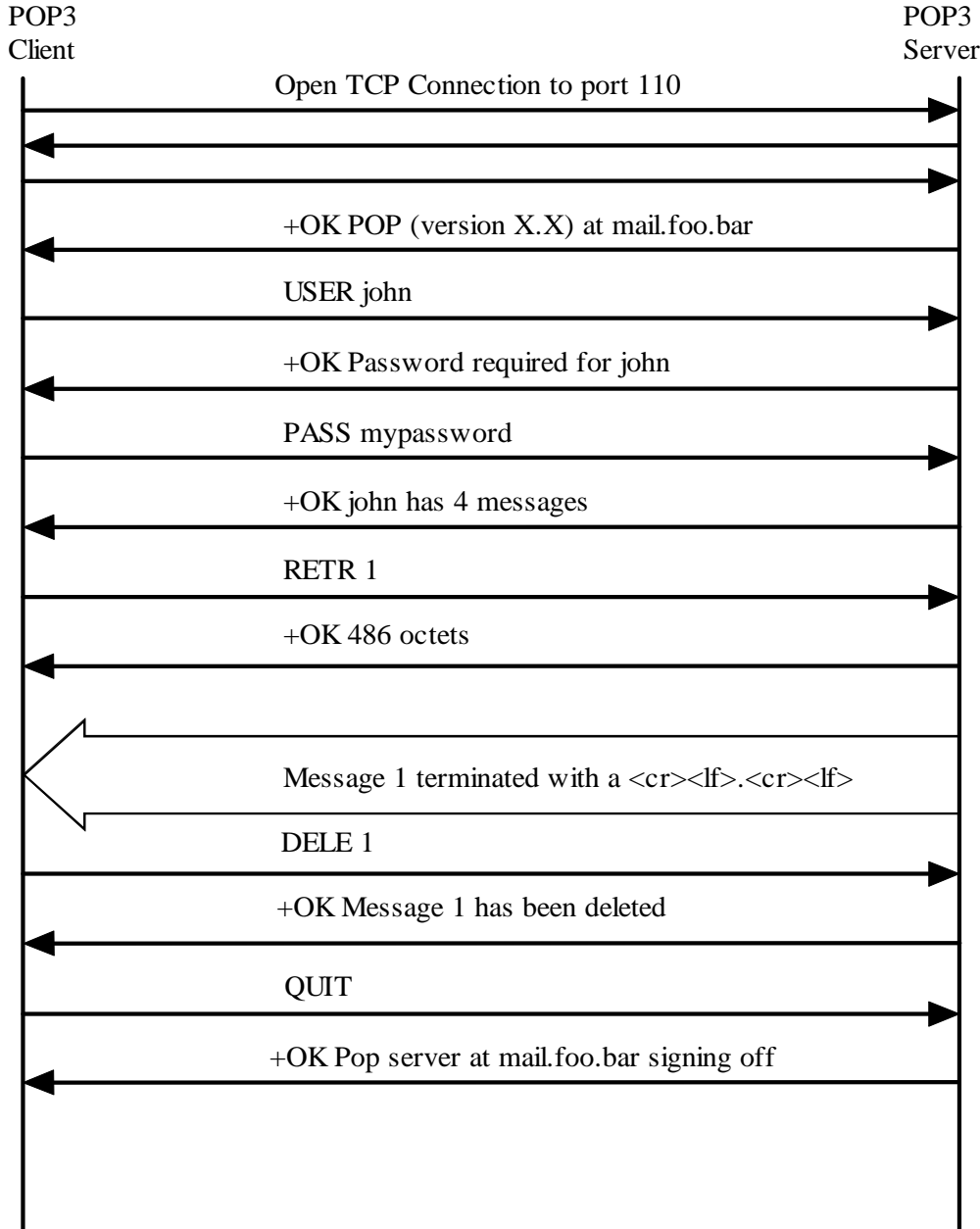

## **POP3 Protocol**

Dr. Doug Jacobson - Introduction 37 to Network Security - 2009

### **IMAP**

- Supports message retrieval
- Support message filing
- POP, does not work well in a multiple client configuration since mail is deleted after it is read.
- IMAP can keep messages on the server and an be used by multiple clients.

### **IMAP Mail Boxes**

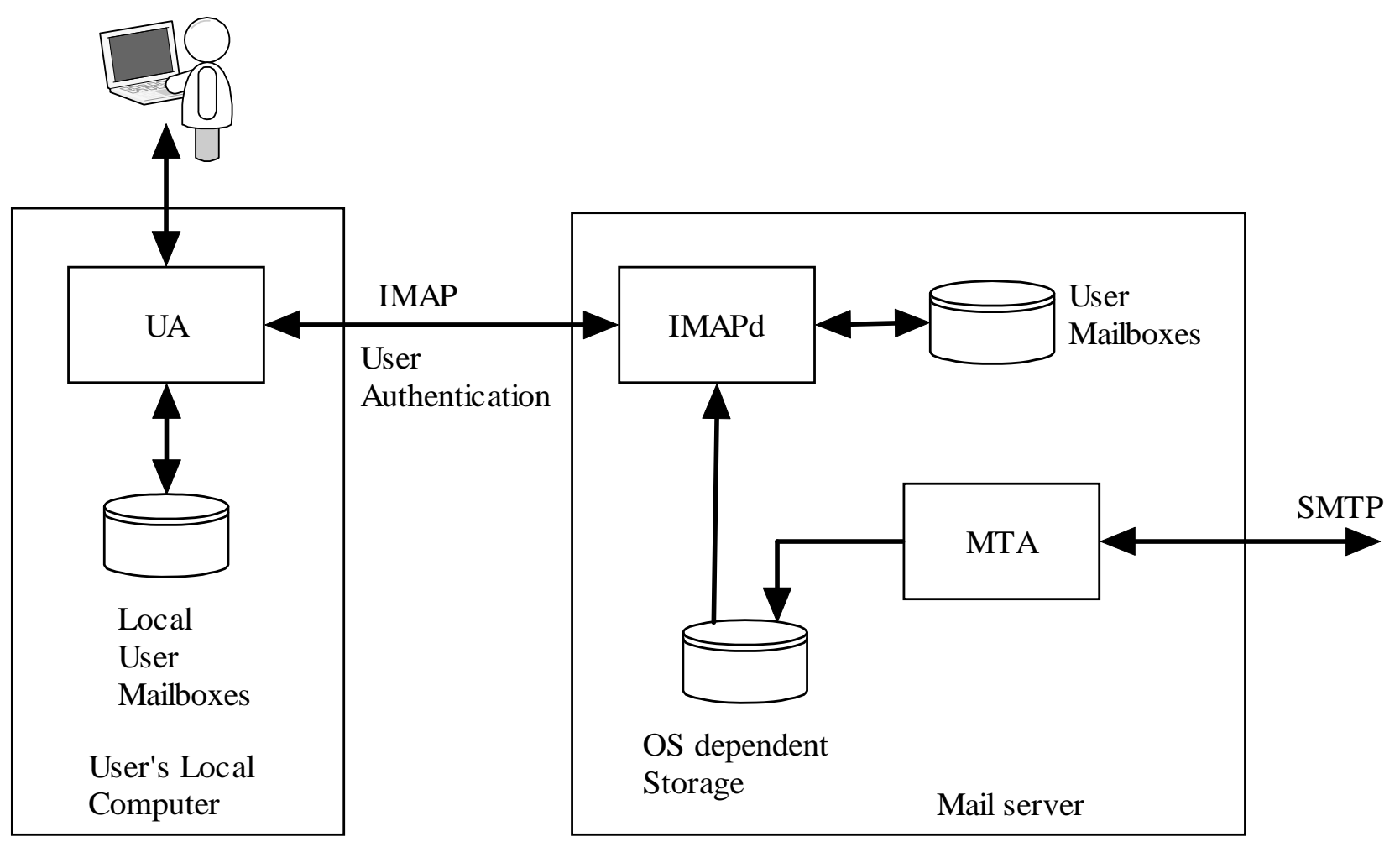

Remote Access to Local User agent

Dr. Doug Jacobson - Introduction 39 to Network Security - 2009

### **IMAP Commands**

- CAPABILITY List server capabilities
- $\bullet$ NOOP No operation
- •LOGOUT
- AUTHENTICATE type
- LOGIN name passwd
- SELECT mailbox
- $\bullet$
- CREATE mailbox
- $\bullet$ DETELE mailbox

EXAMINE mailbox read only version of select

### **IMAP COMMANDS**

- RENAME current-name new-name rename mailbox
- SUBCRIBE mailbox add mailbox to servers list of active mailboxes
- UNSUBSCRIBE mailbox
- LIST ref mailbox
- $\bullet$ LSUB

provide a list of mailboxes

Flush mailboxes to disk

- provide a list based on subscribe
- •APPEND mailbox mess Append the message to the mailbox
- •CHECK
- CLOSE

 Close mailbox, all messages marked as deleted are removed

### **IMAP Commands**

- $\bullet$ EXPUNGE Remove messages marked as deleted
- $\bullet$ SEARCH criteria Search the mailbox for messages that match
- $\bullet$ FETCH message-setget message
- $\bullet$ PARTIAL message len get partial message
- $\bullet$ **STORE**
- •COPY message-set Mailbox copy a message to another mailbox
- $\bullet$  UIDgets unique ID for messages

## **Header & Protocol based**

• Very few header or protocol based attacks

## **Authentication Based**

- User authentication over the network
- Password guessing using POP or IMAP
- Every attempt can be logged
- Restrict POP and IMAP authentication to know IP addresses
- Use web client for remote access

## **Traffic Based**

- Flooding is not much of an issue
- Sniffing is an issue
	- – There are encrypted versions of both IMAP and POP, but they are not widely used.

### **MIME**

- Multipurpose Internet Mail Extensions
- Email message format
	- –– Embedded pictures
	- Embedded code
	- Attachments

### **Encode and Decode**

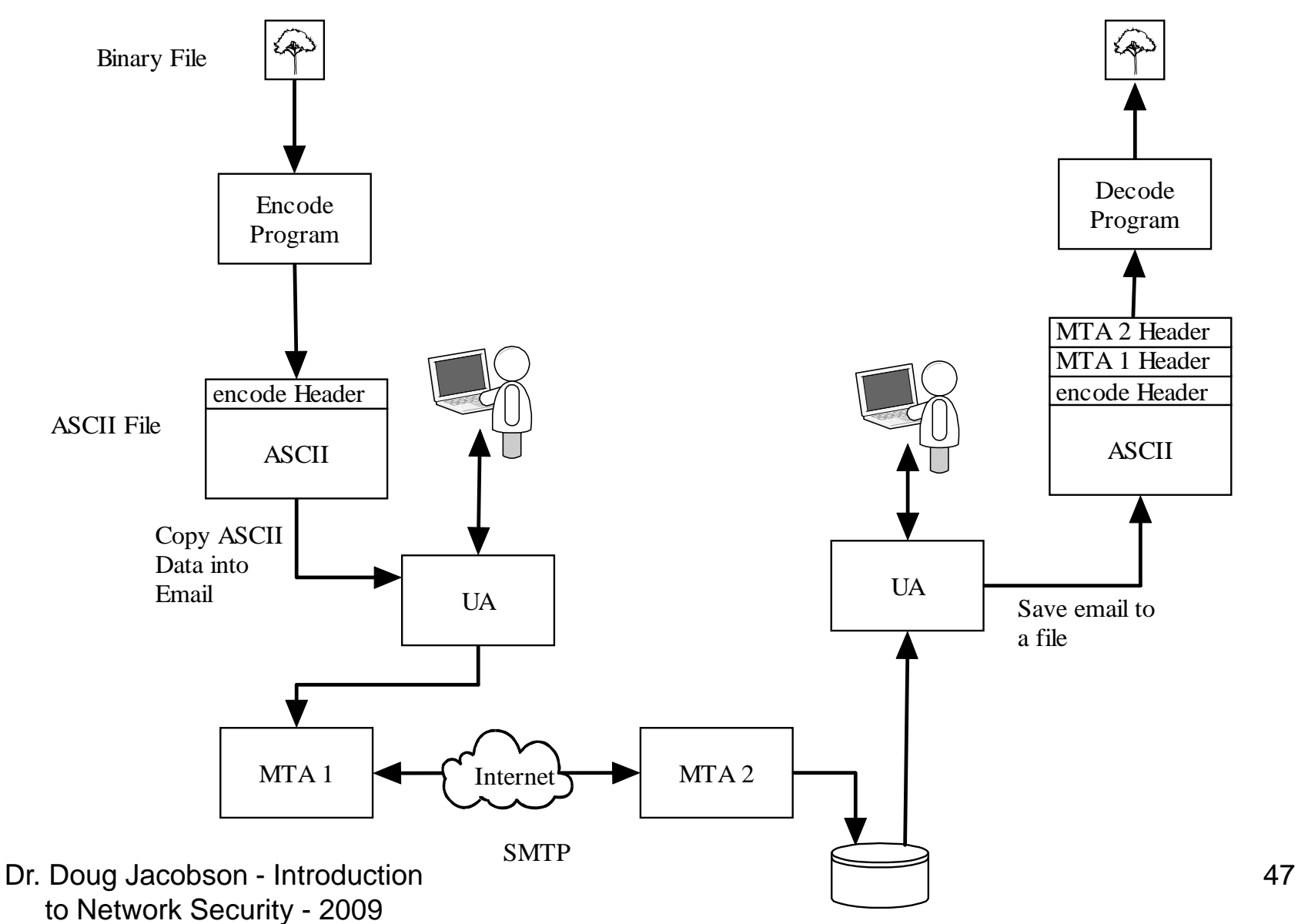

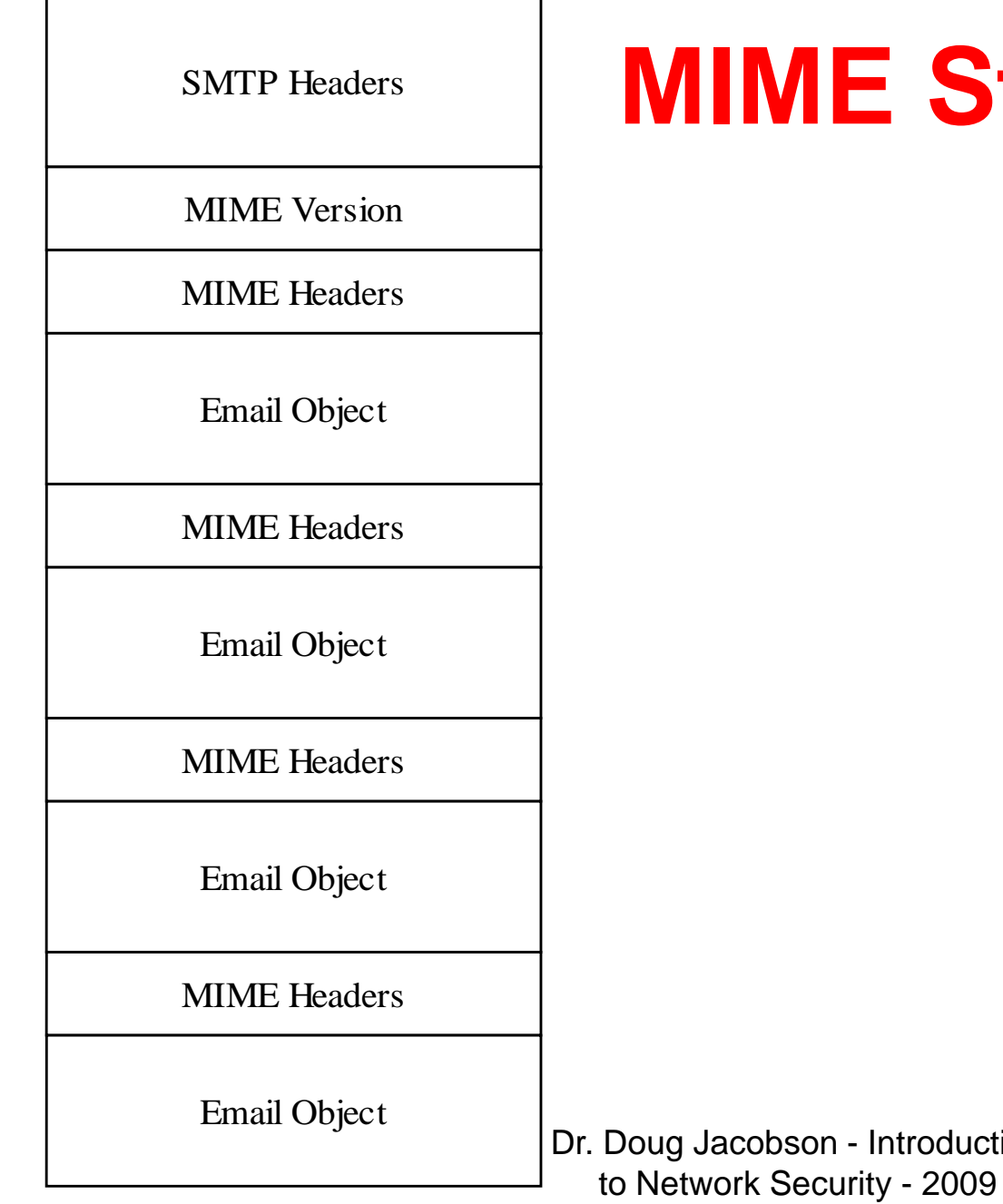

## **IME Structure**

### **MIME Headers**

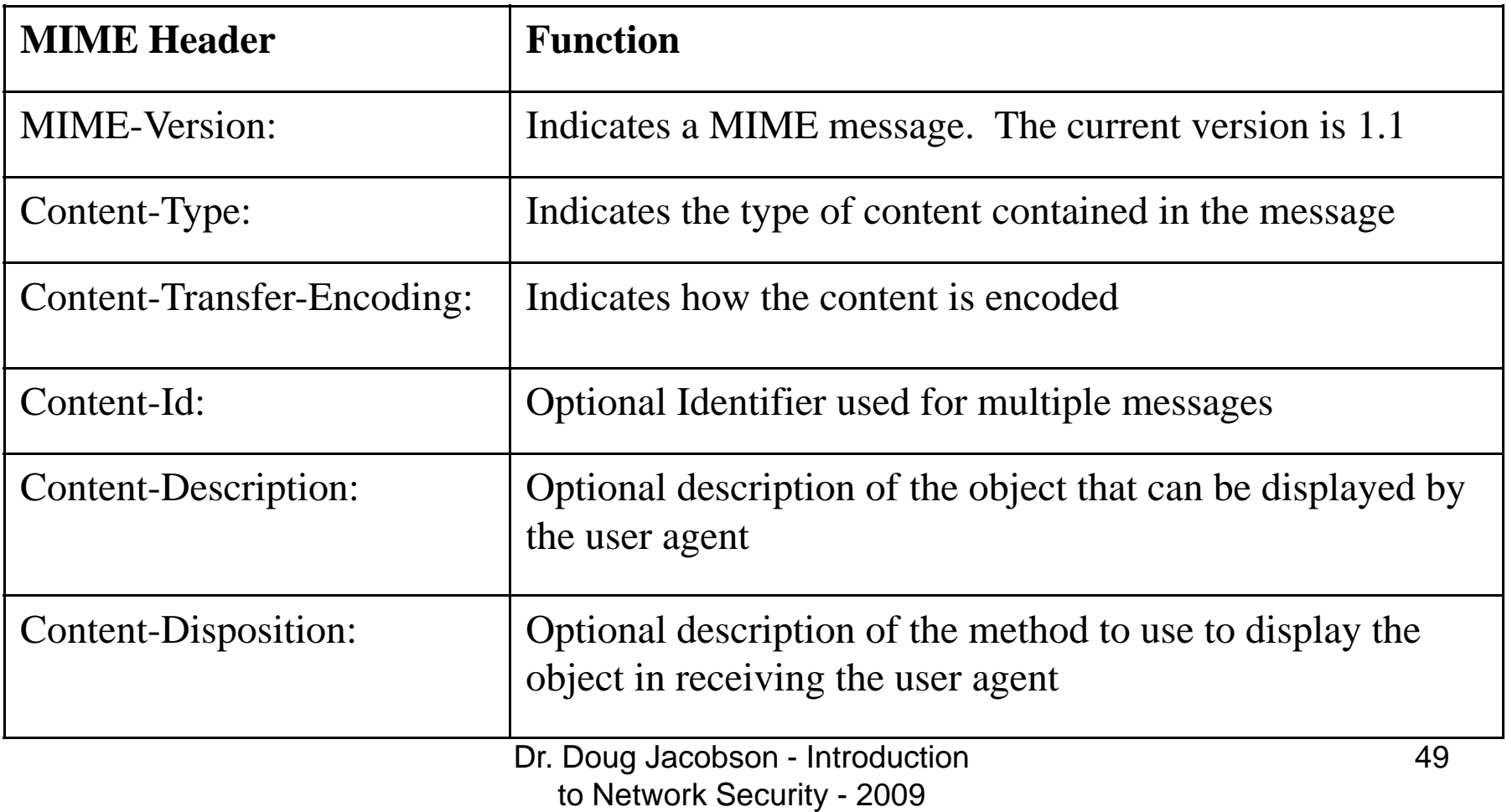

## **Content-Type**

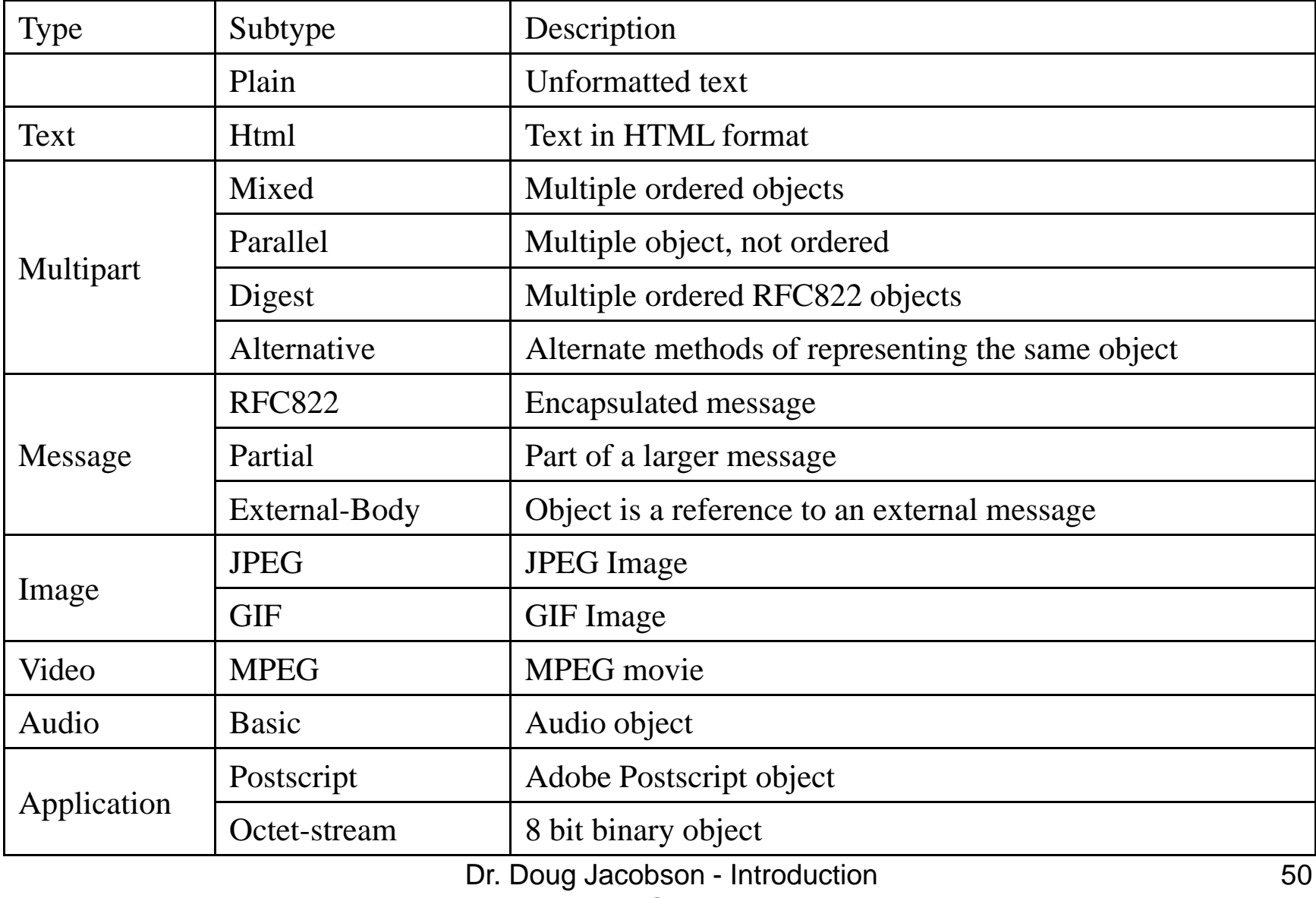

to Network Security - 2009

## **Multipart MIME**

• Next three slides show a multipart MIME message

```
Email Header
MIME-Version: 1.0
UA Header
Content-Type: multipart/mixed;
 boundary="-----------090603080000040609050705"
This is a multi-part message in MIME format.
```
 $------090603080000040609050705$ Content-Type: multipart/alternative; boundary="-----------000407030803000901080005"

> $---------000407030803000901080005$ Content-Type: text/plain; charset=ISO-8859-1; format=flowed Content-Transfer-Encoding: 7bit

ASCII text message

 $---------000407030803000901080005$ 

Content-Type: multipart/related; boundary="-----------080803090003030603090002"

 $-----------080803090003030603090002$ Content-Type: text/html; charset=ISO-8859-1 Content-Transfer-Encoding: 7bit

HTML Text <img src="cid:part1.09040604.05020804@iastate.edu"  $alt="">>br>$ HTML Text

```
---------080803090003030603090002Content-Type: image/gif;
name="logo.gif"
Content-Transfer-Encoding: base64
Content-ID: <part1.09040604.05020804@iastate.edu>
Content-Disposition: inline;
filename="logo.gif"
GIF File in base64
```
Dr. Doug Jacobson - Introduction  $\begin{vmatrix} - & - & - & - & - & - & 080803090003030603090002 & - & & & \ & & & & & \end{vmatrix}$ to Network Security - 2009

-------------000407030803000901080005--

#### **OR**

 $---------090603080000040609050705$ Content-Type: image/gif; name="logo.gif" Content-Transfer-Encoding: base64 Content-Disposition: inline; filename="logo.gif" GIF File in base64  $---------090603080000040609050705--$ 

# **Content-Description Content-Disposition**

- Content-Description: <description>
	- Lets user "tell" the User Agent what type of file is attached
	- – Allows malicious code to look like something else
- Content-Disposition: (Inline, Attachments)
	- – Allows inline documents which will be displayed by the user agent
	- Allows malicious code be open automatically

Dr. Doug Jacobson - Introduction 65 to Network Security - 2009

### **Header based**

- Headers can be used to hide actual content type
- HTML documents with hyperlinks where the text is different than the link
- Countermeasures:
	- User education

## **Protocol Based**

- Different that normal protocols (no message exchange)
- Attachments can be malicious (viruses, worms, Trojan horses.
- Some can be auto opened (inline)
- Countermeasures:
	- Disable UA functions
	- –– Scanners, filters
	- Education

## **Authentication Based**

- MIME does not support authentication
- Can support email monitoring
	- – "Web Bugs"
		- 1x1 pixel picture stored on a web site
		- When email is read the file is downloaded
		- Web server will log access to the file and information about the machine that accessed it.
- Countermeasures:
	- –– Disable User Agent function to auto display pictures

### **Traffic Based**

• Enables flooding of the email server

Large messages

• Sniffing

### **General Email Countermeasures**

- Encryption & authentication
- Email filtering
- Content Filtering
- Email Forensics

## **Encryption & Authentication**

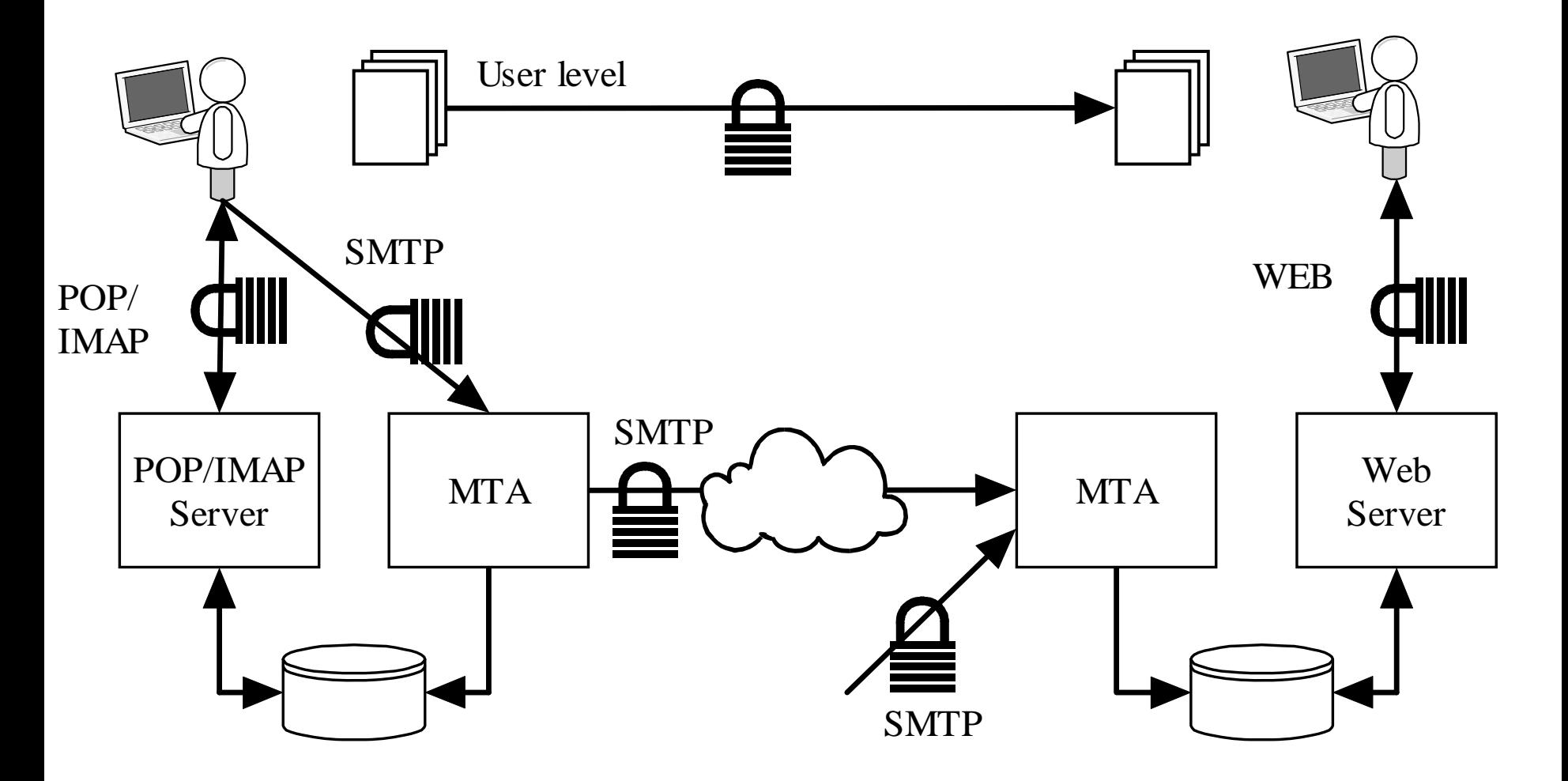

Dr. Doug Jacobson - Introduction 61 to Network Security - 2009

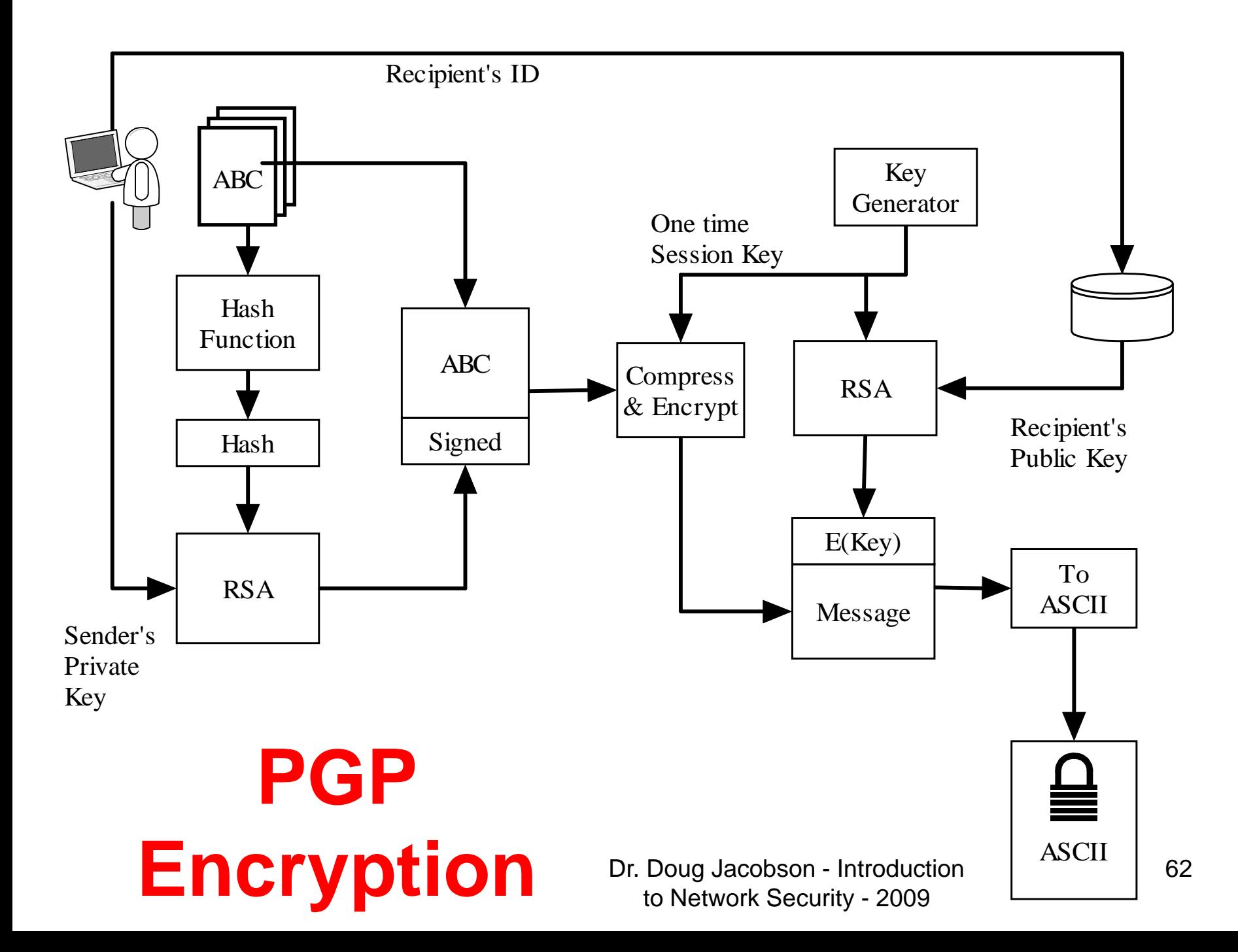

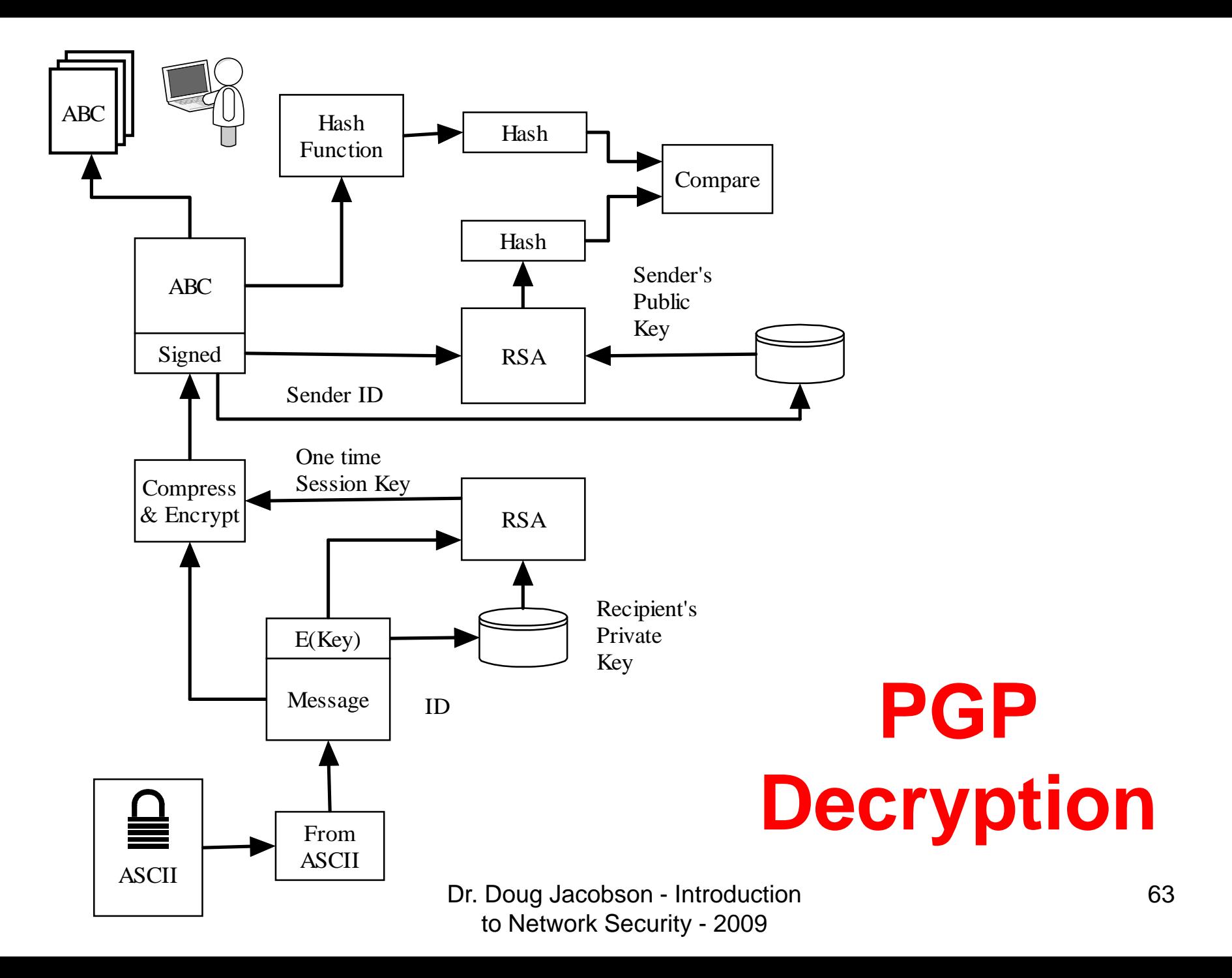

# **Email Filtering**

- Check email
	- Based on email addresses
	- Based on domain address
	- –Based on malicious payload
- Either Block, pass, or modify the email

## **Email Filtering**

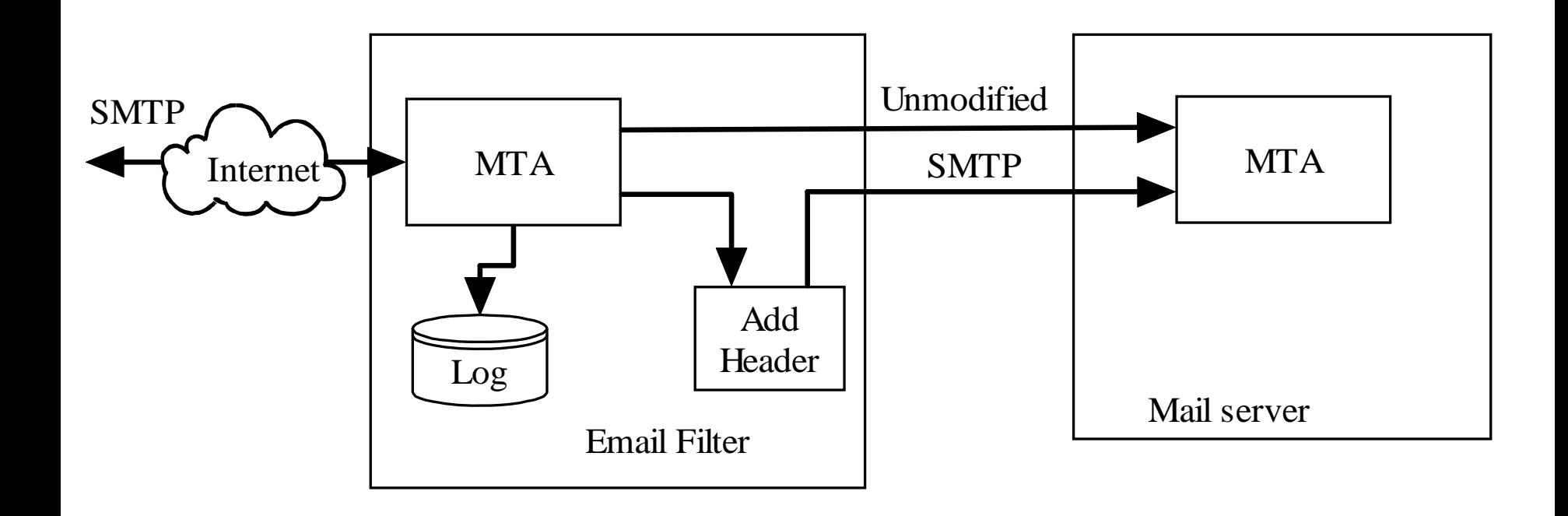

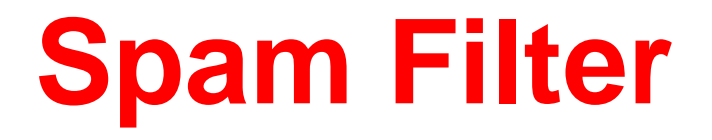

- Uses learning to decide what content is spam.
- System is "trained" to know is spam
- Spam filter will mark the message as spam.
- Some User agents support spam detection and will move spam email into a spam folder

# **Bypassing a Spam Filter**

- Keyword loading
- Misspelled keywords
- Picture only
- Picture with background words

# **Filtering list**

- Blacklist
	- A list of bad users & domains
	- –– Spammers just change domains
- Whitelist
	- A list of good users and domains
	- –Very restrictive

## **Greylist**

- Reject all email with a temp reject
- Maintain a whitelist that is not subject to filtering
- Add machines to the grey list when they resend the email

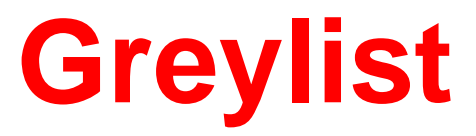

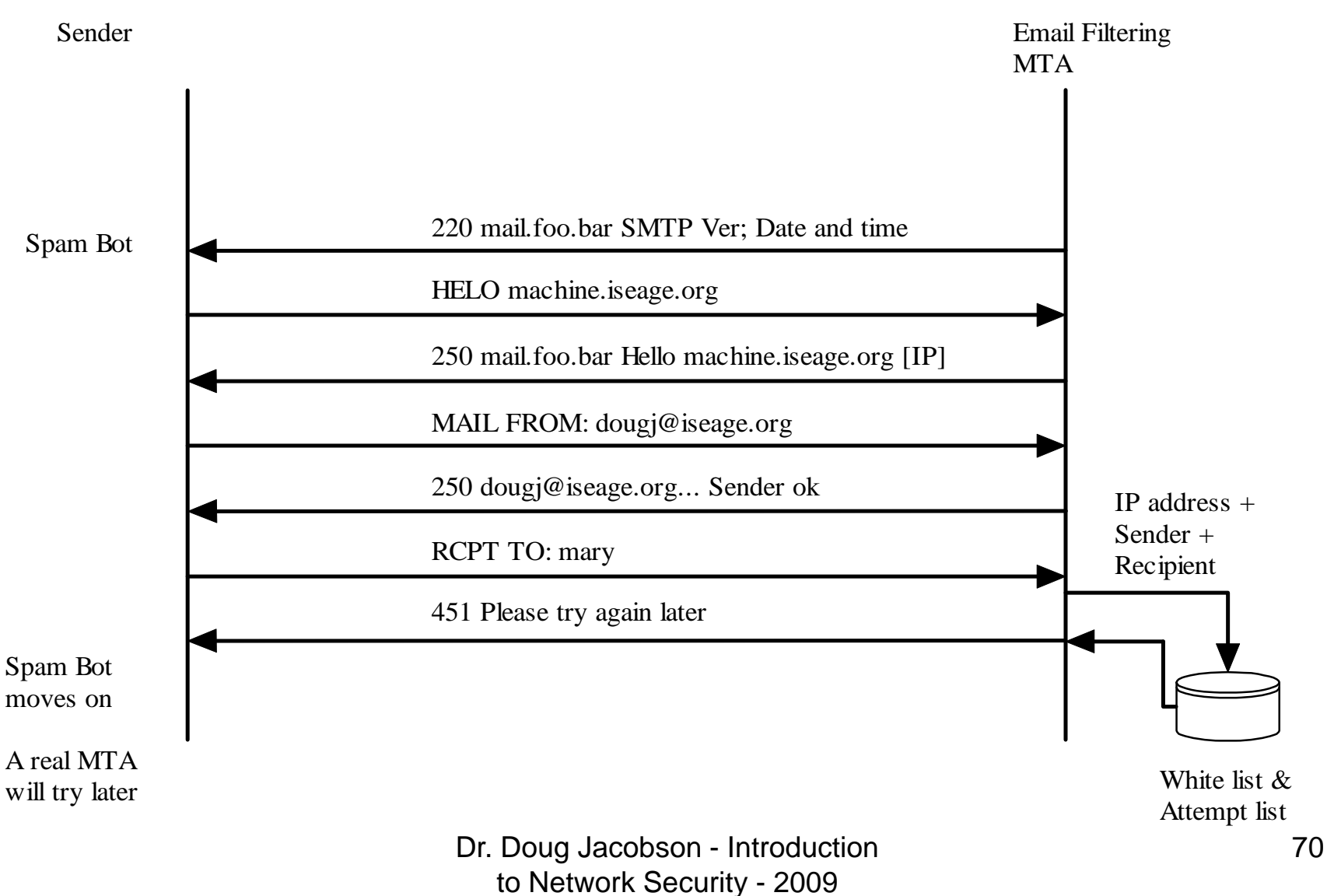

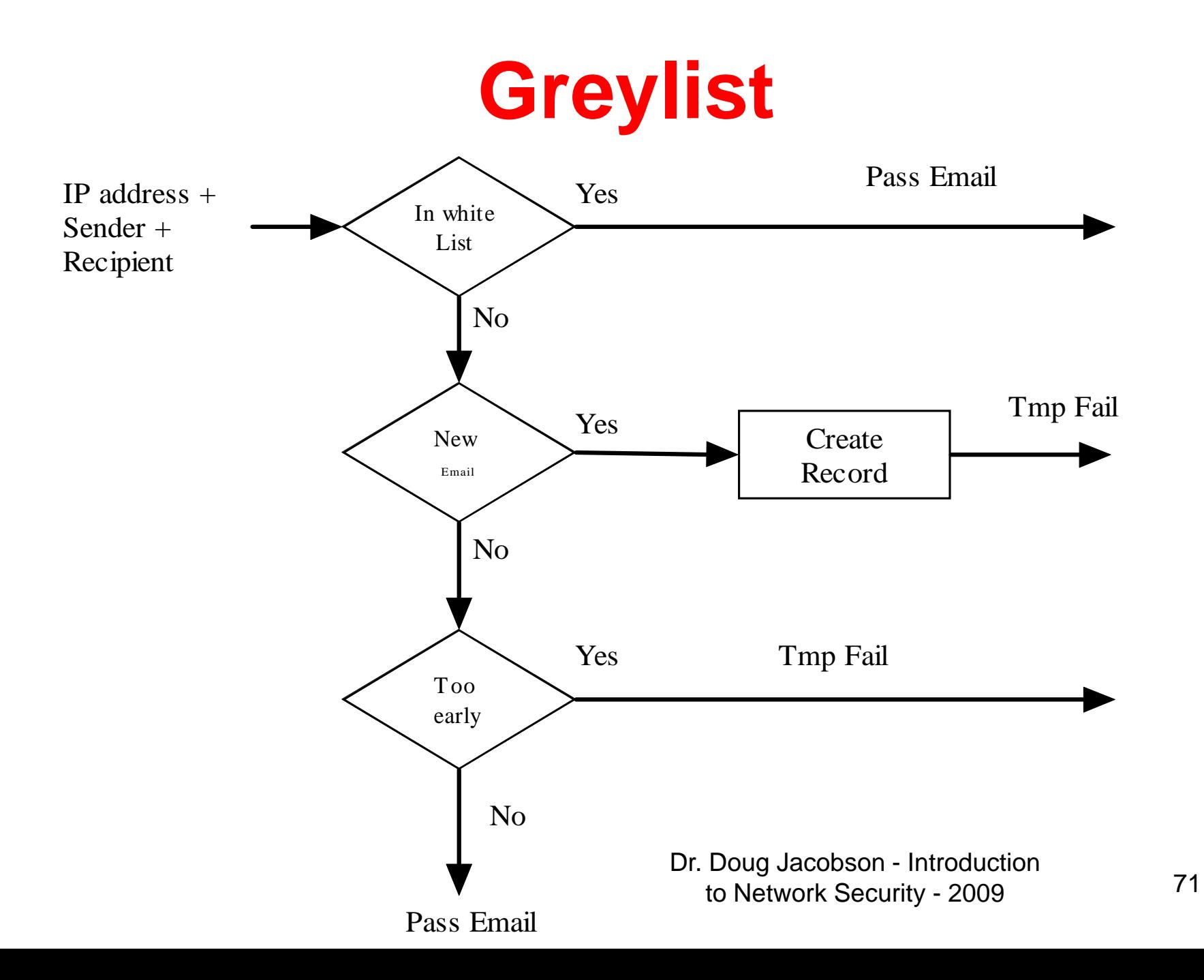

# **Bypassing a grey list**

• Use real MTA to send email
## **Content filter**

- Examine the payload for:
	- Viruses
	- Worms
	- –– Trojan horses
- Often based on a signature
- Requires constant update of signatures

# **Outbound content filtering**

- Used to keep private information from leaving
	- SS Numbers
	- Account Numbers
	- Medical records
- Will either log, stop, or encrypt violating emails

## **Bypassing a content filter**

- Encryption
	- There are encrypted viruses
- Compression

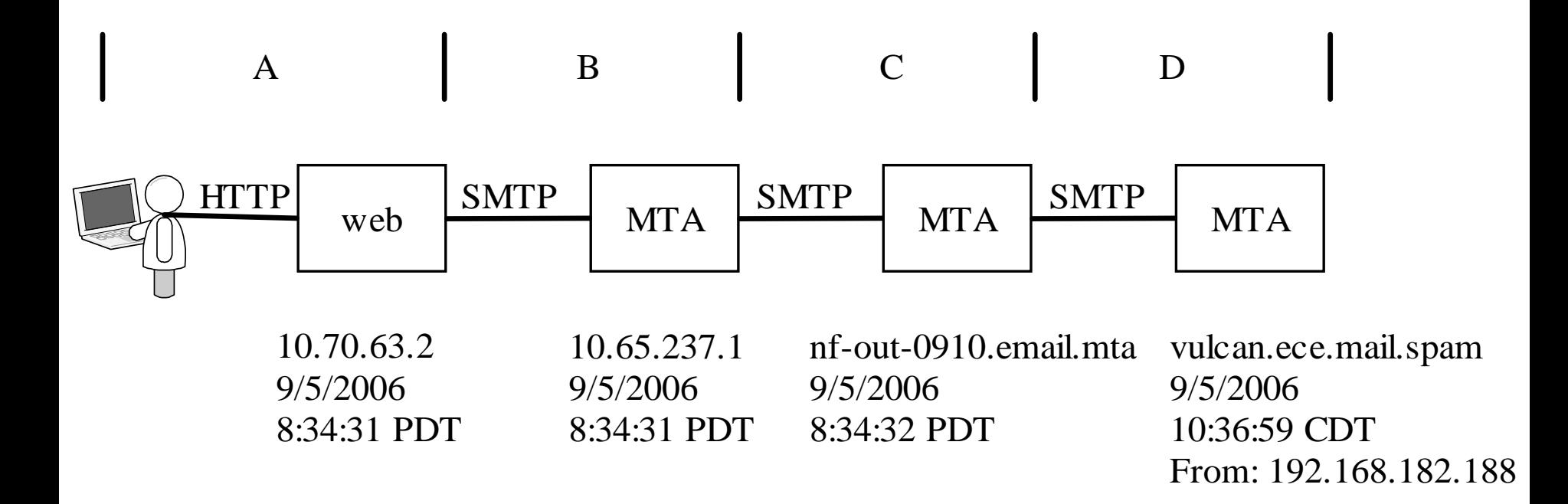

```
Received: from nf -out-0910.email.mta (nf -out-0910.email.mta 
[192.168.182.188]) 
        by vulcan.ece.mail.spam (8.12.8/8.9.3) with ESMTP id 
k85FaxBT1486661 
         for <john@ee.mail.spam>; Tue, 5 Sep 2006 10:36:59 -0500 (CDT) 
Received: by nf -out-0910.email.mta with SMTP id p77so1381355nfc 
         for <john@ee.mail.spam>; Tue, 05 Sep 2006 08:34:32 -0700 (PDT) 
DomainKey-Signature: a=rsa -sha1; q=dns; c=nofws; 
         s=beta; d=spammer.fake; 
         h=received:message -id:date:from:to:subject:mime -
version:content -type; 
b=BD9tHbNaozYZj9gNQqXmkrnHNA3N8+3W4NApcFJkKsKyX8DdOTS7Dp1VNunGx66SLcU5r
YiDxCnY6SuVCktWq73DDH7MYEfWgaOtYdl/hILBIRVNcbLxGtyCoIT7I8use4F4RgCzZWc3
Oc6fjqNzgGLe5s3RFQ9eVPhS+HxW+DA= 
Received: by 10.65.237.1 with SMTP id o1mr4809264qbr; 
         Tue, 05 Sep 2006 08: 34:31 -0700 (PDT) 
Received: by 10.70.63.2 with HTTP; Tue, 5 Sep 2006 08:34:31 -0700 (PDT) 
Message-ID: 
<ab156e9f0609050834v528b5b2eld9204458fe6409a1@mail.spammer.fake> 
Date: Tue, 5 Sep 2006 10:34:31 -0500 
From: "Harry Mudd" <Harry6502@spammer.fake> 
To: john@ee.mail.spam 
Subject: mail trace 2 
MIME-Version: 1.0 Dr. Doug Jacobson - Introduction 77
                        to Network Security - 2009
```
A

B

 $\mathcal{C}$ 

D

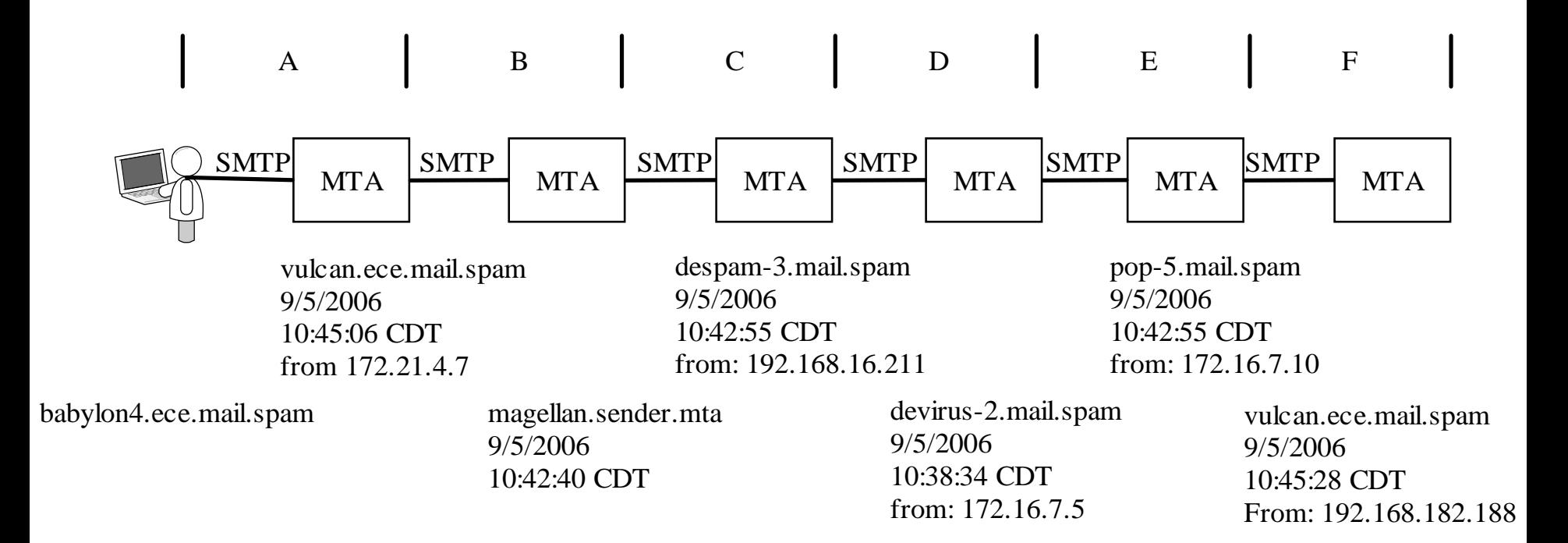

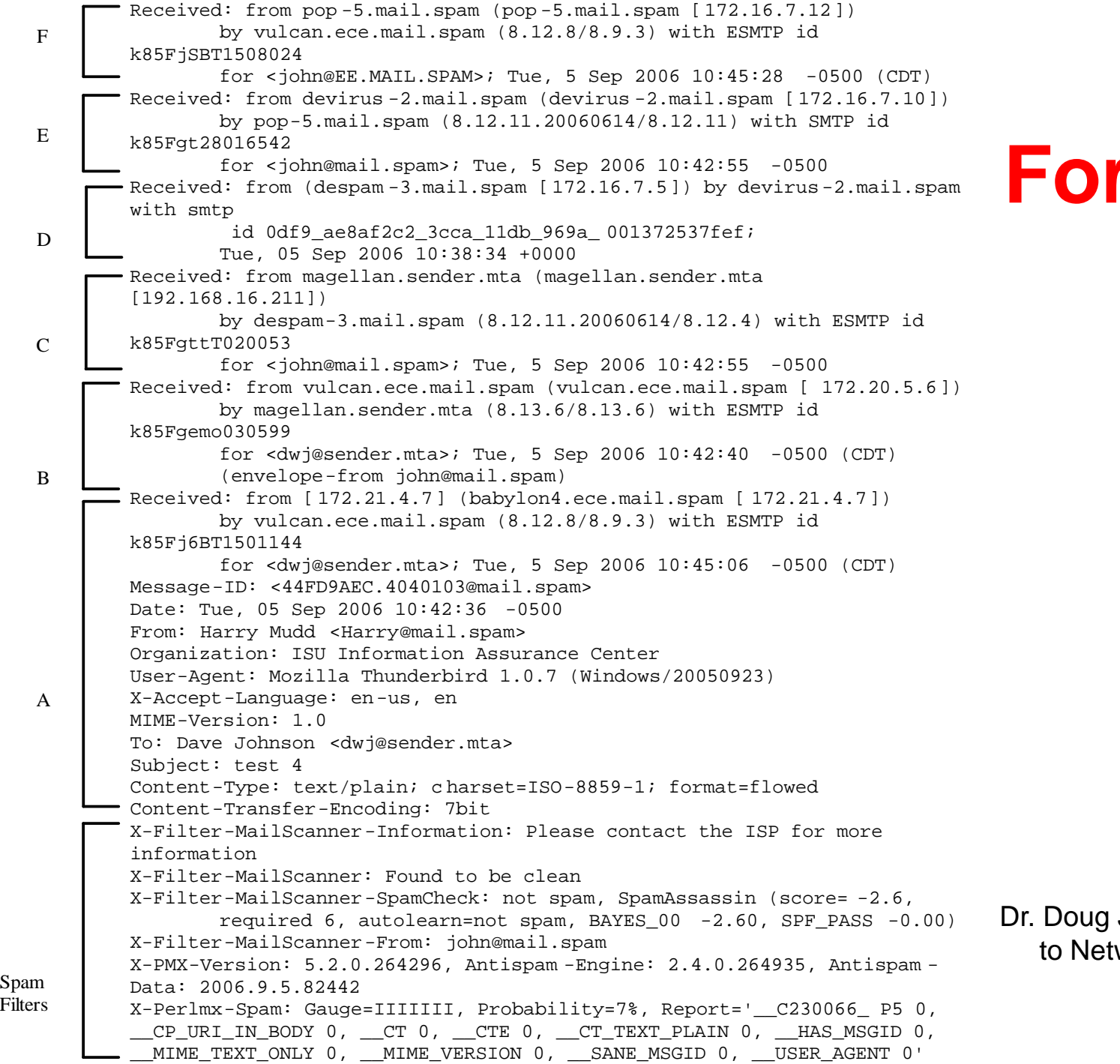

Jacobson - Introduction work Security - 2009

79

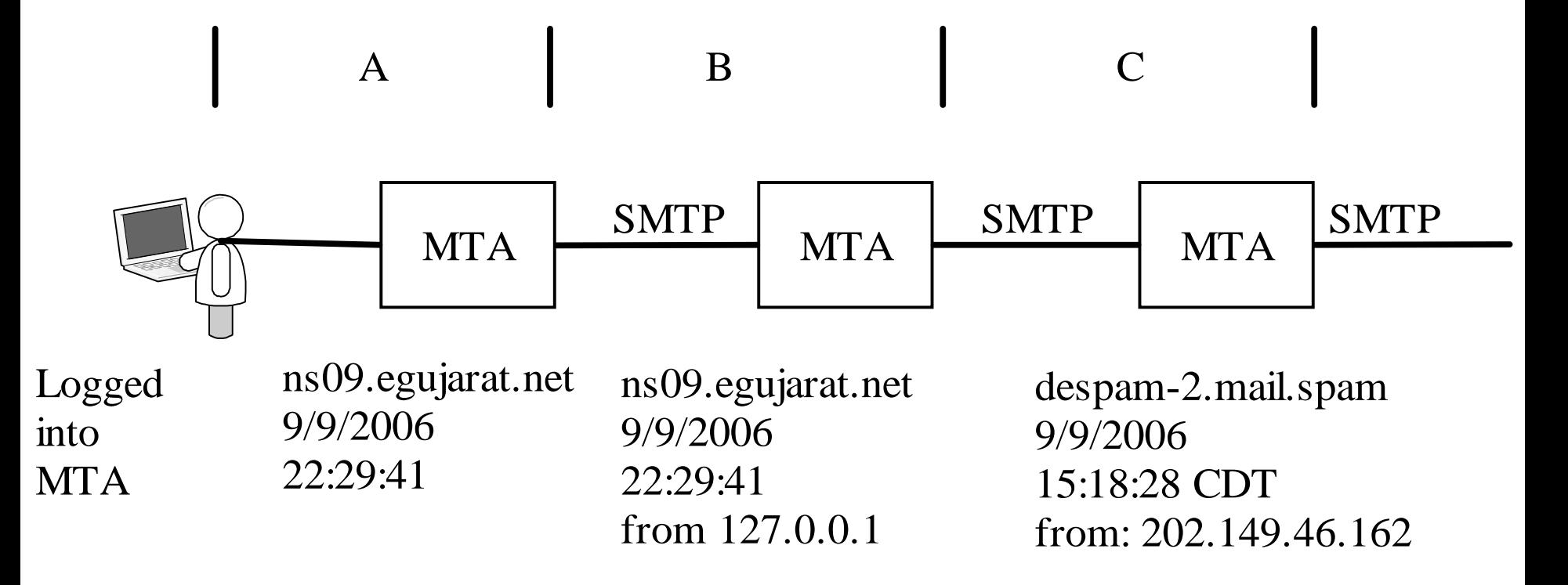

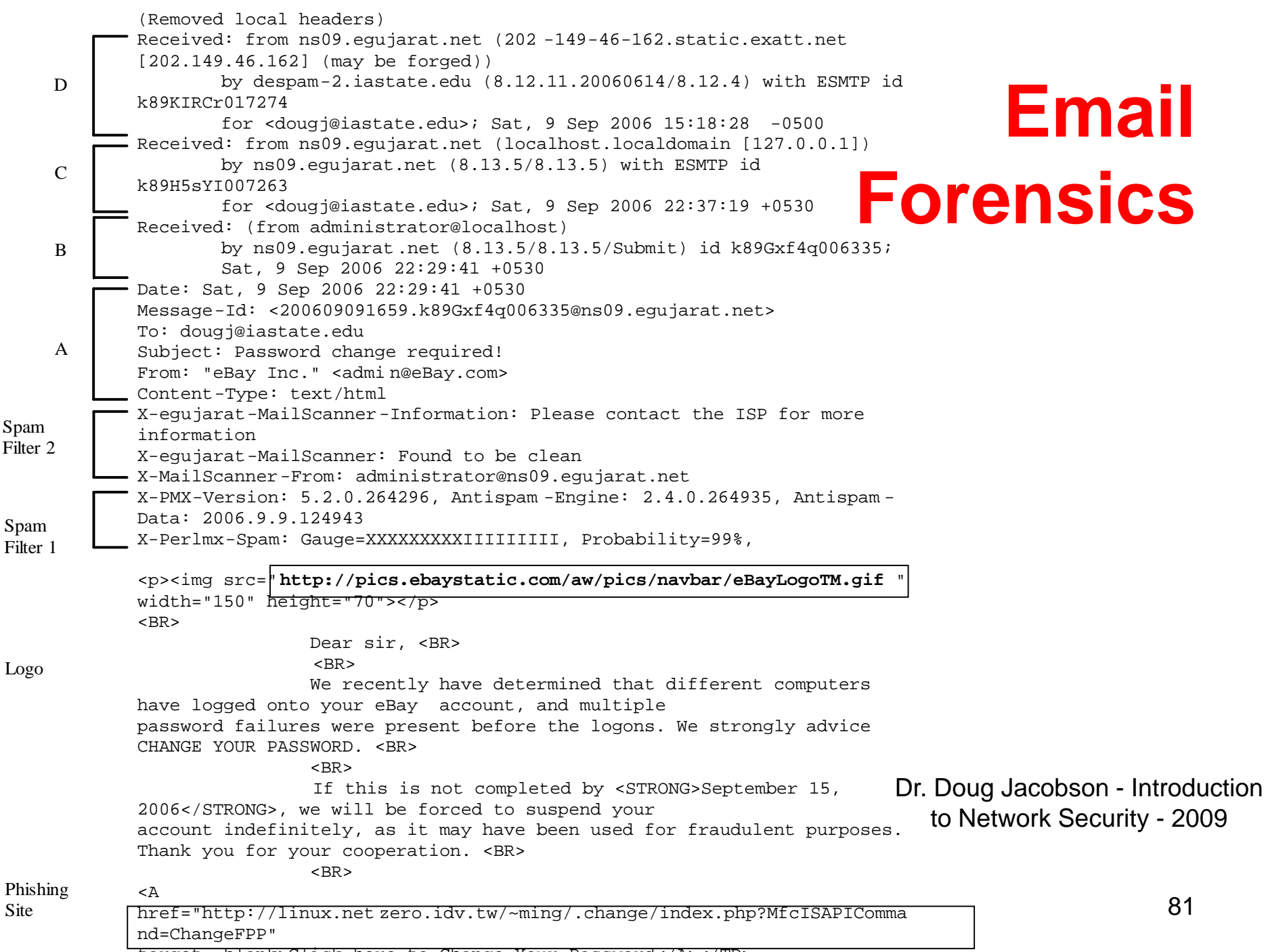

target=\_blank>Click here to Change Your Password</A></TD>